### **METHODS FOR CALLING SVS**

# Reads overlapping the breakpoint

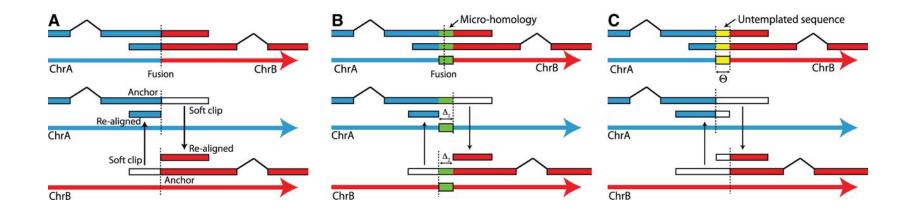

#### Jan Schröder et al. Bioinformatics 2014;30:1064-1072

### Bioinformatics

#### Reads around the breakpoint

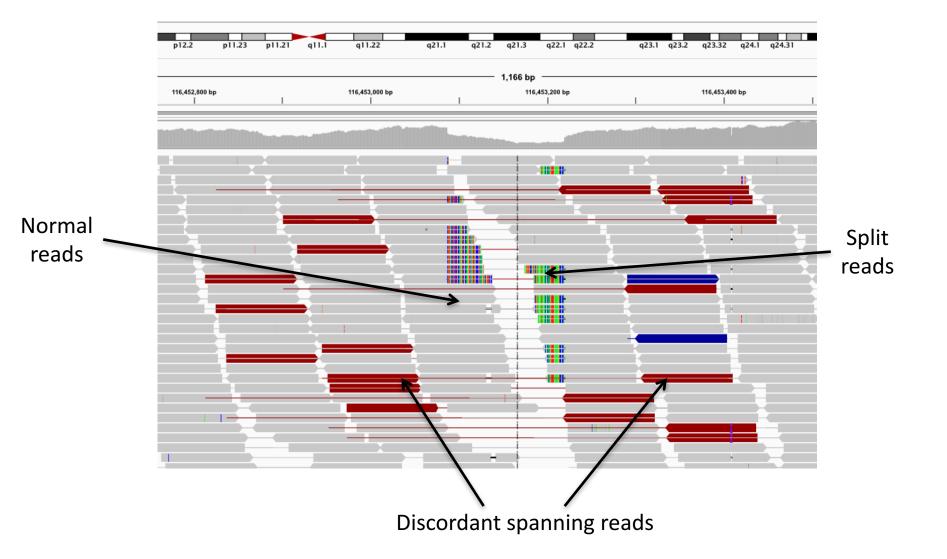

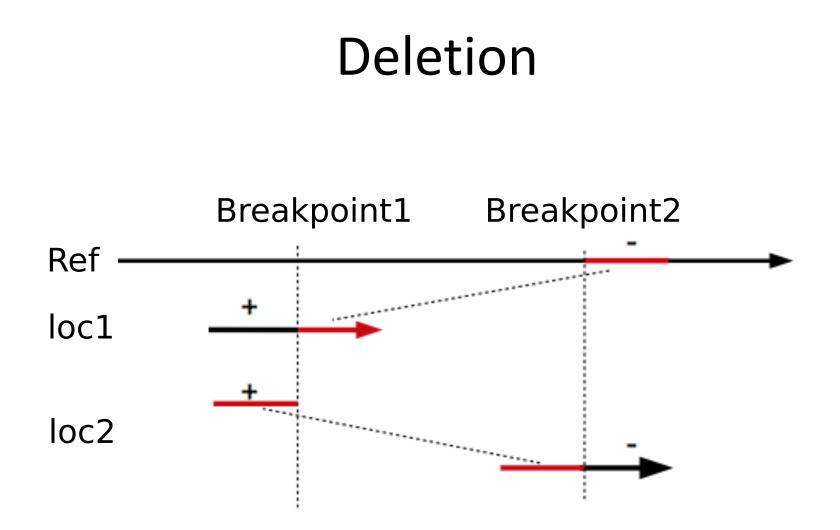

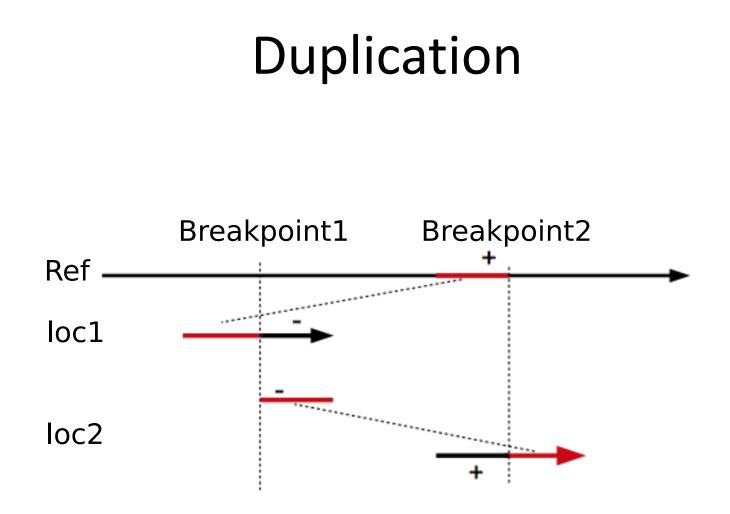

## Interspersed duplication

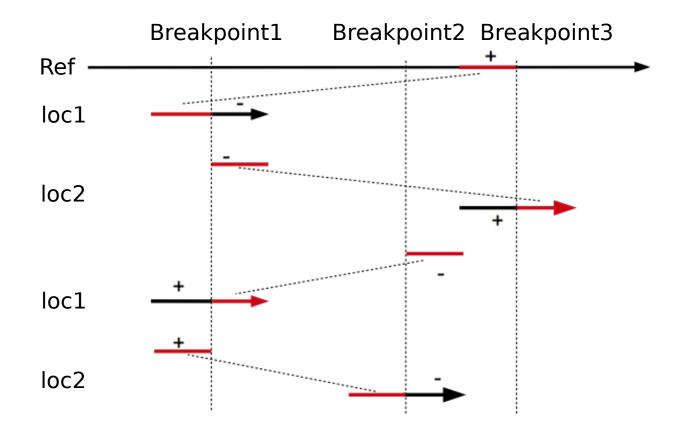

#### Inversion Breakpoint1 Breakpoint2 + Ref + loc1 + loc2 (a) Breakpoint1 Breakpoint2 Ref loc1 loc2 **(**b)

### Translocation

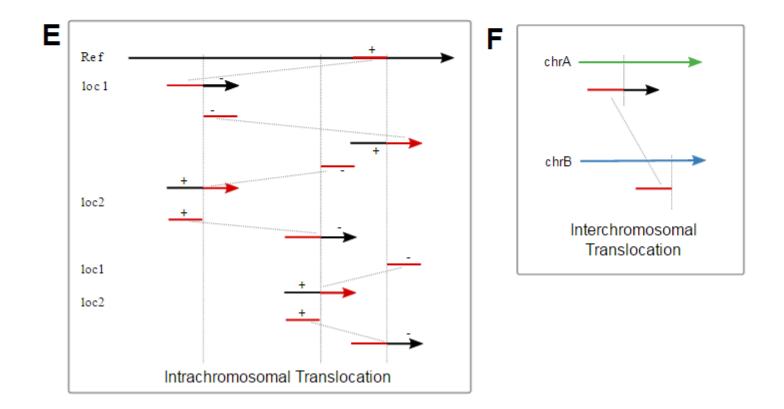

# Counting supporting reads

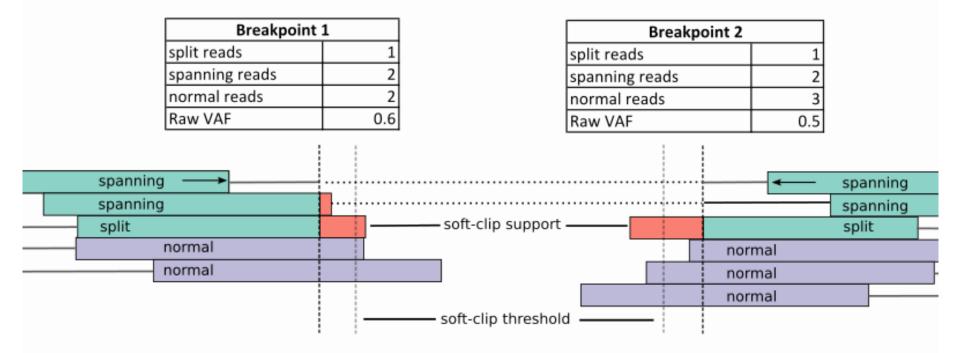

#### **Read counting criteria**

|              | Read     | Crosses break | SC > threshold | Facing break | Valid insert |
|--------------|----------|---------------|----------------|--------------|--------------|
| normal reads | Spanning | Y             | N              | Y            | Y            |
|              | Split    | Y             | Y              | -            | Y            |
|              | Normal   | Y             | N              | -            | Y            |

#### Strategies for structural variant (SV) detection.

A Read Depth (RD) Deletion Duplication reference ~ sample reads ~ **B** Paired Reads (PR) Tandem Novel sequence No SV duplication insertion Translocation Deletion Inversion reference \_ sample <  $\rightarrow$ < > < C Split Reads (SR) D. De Novo Assembly (AS) Deletion reference reference sample reads sample reads

#### Geòrgia Escaramís et al. Briefings in Functional Genomics 2015;14:305-314

© The Author 2015. Published by Oxford University Press. All rights reserved. For permissions, please email: journals.permissions@oup.com

#### Briefings in Functional Genomics

## Methods

For a comprehensive list see the table in <u>http://www.sciencedirect.com/science/article/p</u> <u>ii/S1046202316300184</u>

# BRASS – Breakpoint by assembly

- <a href="https://github.com/cancerit/BRASS">https://github.com/cancerit/BRASS</a>
- Method type: read-pair plus assembly

Workflow:

- 1. Search for all discordant read pairs
- 2. Calculate copy-number changes
- 3. Filter candidate reads
- 4. Assemble reads around each breakpoint
- 5. Determine the class of each SV (includes merging)

### EXERCISE 2